## **MS SQL Server**

Query optimizing method with large datum volume condition in MS SQL Server

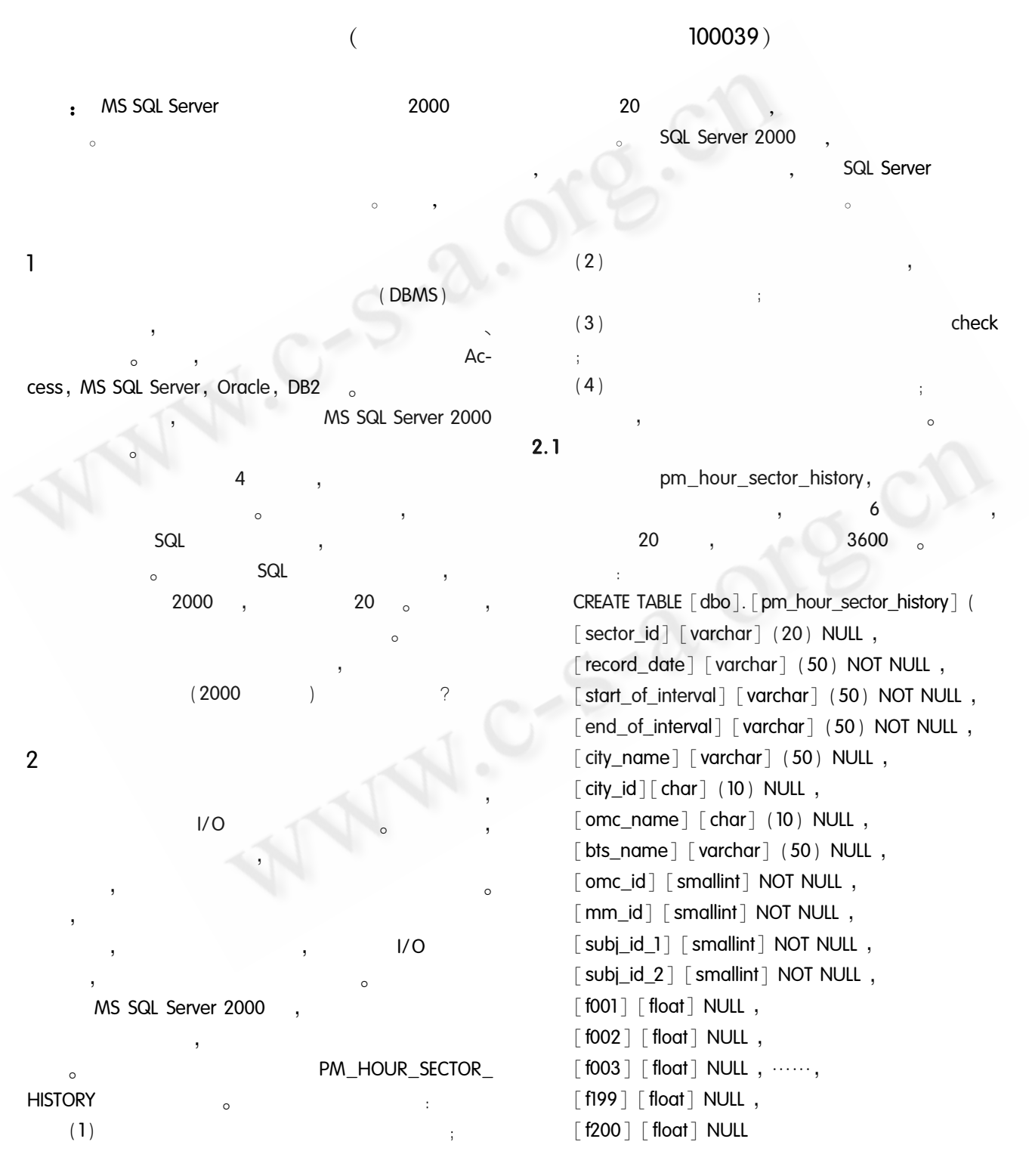

Practical Experience

) ON [ PRIMARY ]

 $\frac{1}{2}$ : [ record\_date ], [ start\_of interval], [end of interval], [omc\_id], [mm\_id],  $\lceil$  subj\_id\_1  $\rceil$ ,  $\lceil$  subj\_id\_2  $\rceil$ <sub>o</sub>

 $2.2$ 

PM HOUR SECTOR **HISTORY**  $\sim$ pm\_hour\_sector\_200401

pm hour sector 200402 pm\_hour\_sector\_200403

**UNION** 

 $2.3$ 

 $I/O$ SQL Server

CREATE view pm hour sector history view as select \* from pm\_hour\_sector\_200401 union all select \* from pm\_hour\_sector\_200402 union all select \* from pm\_hour\_sector\_200403 union all select \* from pm\_hour\_sector\_200404

 $2.4$ 

. . . . . .

SQL Server  $(1)$  $\ddot{i}$  $\circ$  $(2)$  $time_id_{\circ}$ MS SQLServer

80 Practical Experience  $),$ Check , SQL Server

 $(1)$ time\_id , numeric

yyyymmddhhmm  $(2)$  $\pm$  time id,

omc\_id, mm\_id, subj\_id\_1, subj\_id\_2。(time\_id  $(3)$  $(check)$ . time\_id pm\_hour\_sector\_ 200401 time id between 200401010000 and 200401312359, 2004  $\overline{1}$  $\sim$  $\sim$  $(4)$  $(index)$ ,

time\_id, city\_id, omc\_id, mm\_id, subj\_id\_1, subj\_id\_2, sector\_id。

 $\mathcal{D}$ time id record\_date start\_of\_interval (hh; mm (mm/dd/yyyy  $\lambda$  $\lambda$ varchar

 $\circ$ 

 $\circ$ 

 $2.5$ 

 $\circled{2}$ 

 $\epsilon$ 

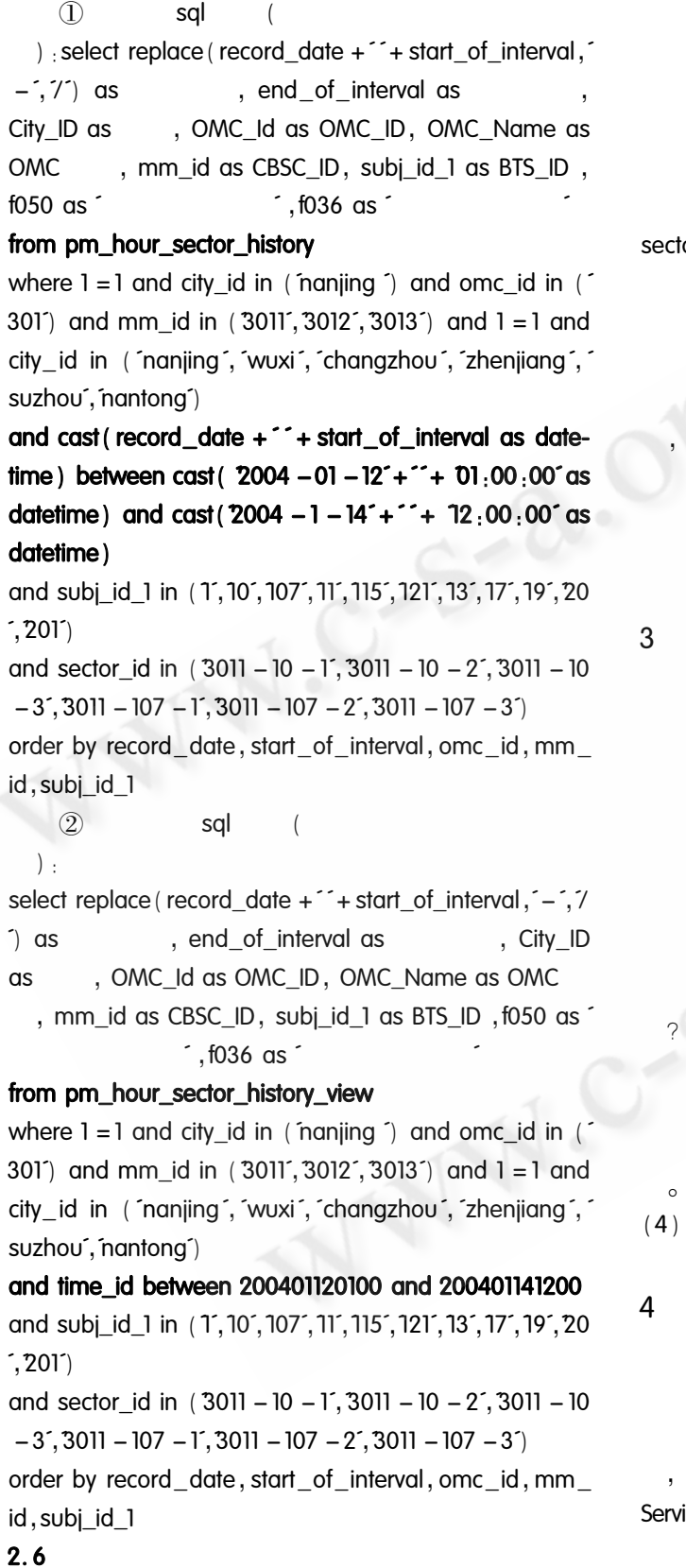

SQL Server

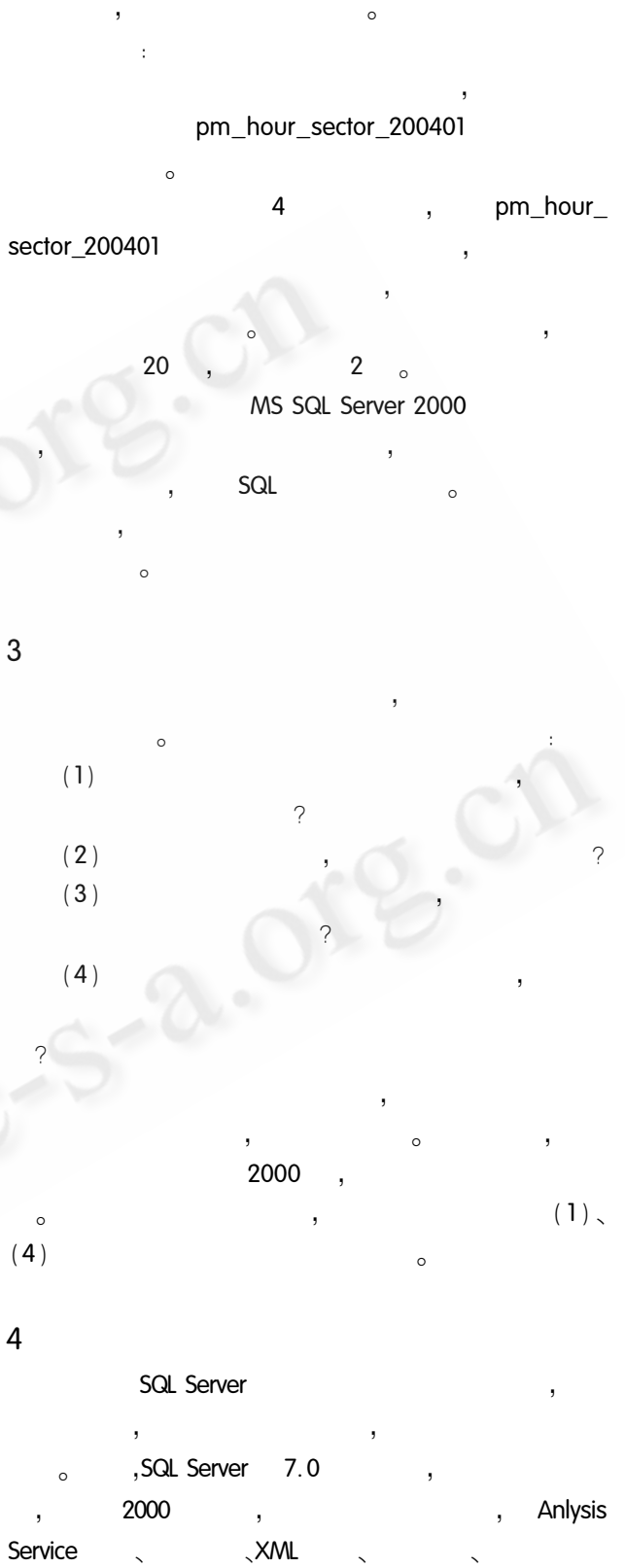

 $\circ$ 

Server

800G

 $\left($ 

 $\circ$ 

 $\operatorname{Practical}$ Experience

SQL

 $81$ 

 $64$ 

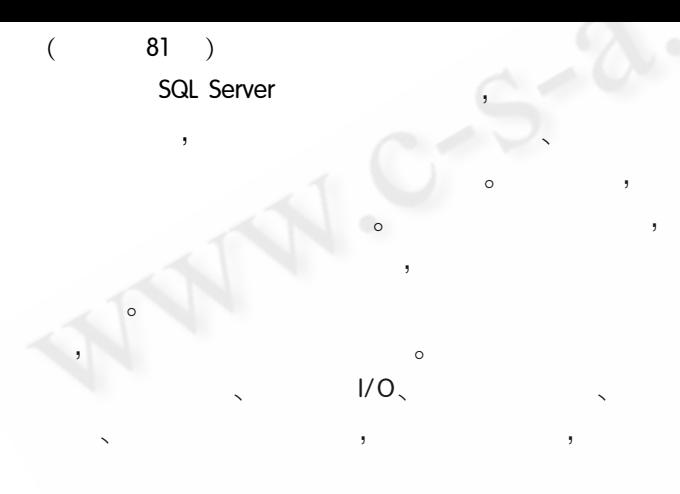

64 Application Case

1 Microsoft Corporation  $,2001.8$ 2 Microsoft Corporation, MS SQL Server2000

 $\overline{\phantom{a}}$ 

 $\ddot{\phantom{0}}$ 

 $\circ$ 

 $\circ$ 

○《计算机系统应用》编辑部 http://www.c-s-a.org.cn